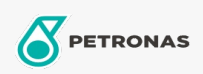

**Hydraulic Oil** 

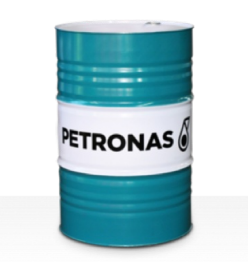

## **PETRONAS Hydraulic Syn Bio**

## Range:

Long description: PETRONAS Hydraulic SYN BIO Series are supreme performance biodegradable anti-wear hydraulic fluids specially developed for mobile equipment operating in extreme cold or hot weather conditions as well in environmentally sensitive areas

**A** Product data sheet

Viscosity: 46

Industry Specifications: ISO 15380 HEES Swedish Standard SS 15 54 34 Category AAV (2015) VDMA 24568 & 24570

Approvals / Meet Requirement - Only for IML: Blue Angel Eaton Brochure 03-401-2010 EU Ecolabel (UK/027/023) JCMAS P042 (HKB) (Only ISO VG326amp;46) Parker HF-1 / HF-2 / HF-6 USDA BiobasedVessel General Permit (VGP)

Performance level: Supreme

Sector(s) - For Businesses page: Power Generation (coal)